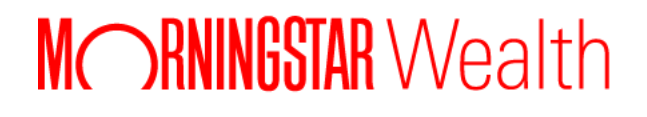

# CI Universal Integration Guide

©2015 Morningstar. All Rights Reserved.

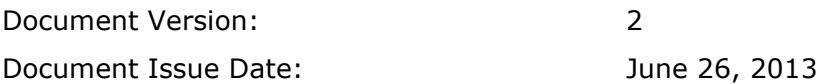

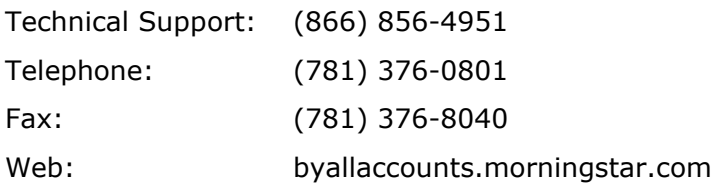

# Table of Contents

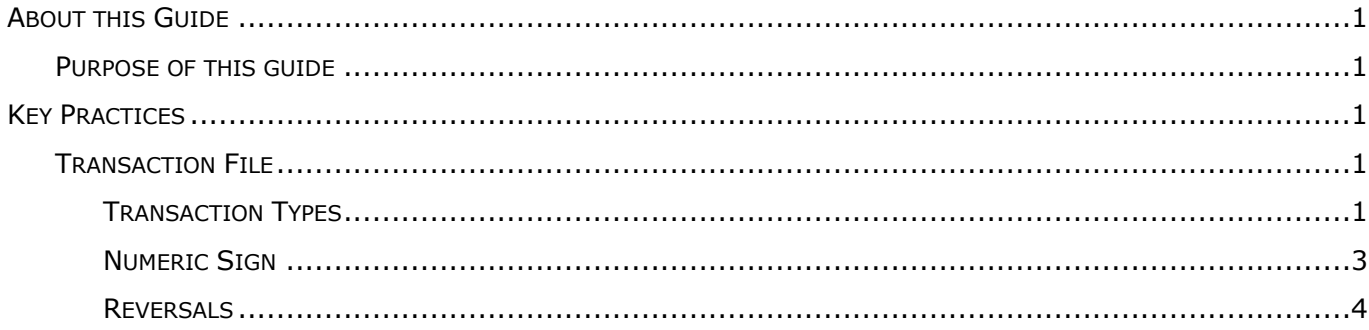

## <span id="page-3-0"></span>**ABOUT THIS GUIDE**

## <span id="page-3-1"></span>**Purpose of this guide**

This guide describes recommended practice for utilizing CI Universal output files when delivering that data to a portfolio management system, reconciliation system, or other accounting system.

## <span id="page-3-2"></span>**KEY PRACTICES**

## <span id="page-3-3"></span>**Transaction File**

#### <span id="page-3-4"></span>**Transaction Types**

Transaction data from each custodial source is normalized into a standard transaction model with 27 transaction type codes (BUY, SELL, CREDIT, etc.). Additional type information is provided in a transaction subtype field for certain transaction types.

Transaction information originally reported by the custodian is also included in several fields in the transaction file, namely: FI\_SUPPLIED\_TX\_TYPE, FI\_SUPPLIED\_TX\_TYPE2, FI\_SUPPLIED\_TX\_TYPE\_CODE, DESCRIPTION, and FI\_SUPPLIED\_DESCRIPTION.

It is recommended that you use information in the following preference order when building business rules to map from the CI transaction type model to your target system model:

1. **Primary/Preferred –** you should always consult these fields

Fields: TX\_TYPE and TX\_SUBTYPE, augmented with SECURITY\_TYPE and less frequently with FI\_ID.

To facilitate this usage we created the TX\_COMPOSITE\_TYPE field. This is a customizable field that allows you to concatenate any of TX\_TYPE, TX\_SUBTYPE, SECURITY\_TYPE, and FI\_ID in any order and with a delimiter of your choice. For example, if TX\_TYPE is "BUY" and TX\_SUBTYPE is "ACCRUED", and TX\_COMPOSITE\_TYPE is defined to be TX\_TYPE concatenated with TX\_SUBTYPE using hyphen as a delimiter, then TX\_COMPOSITE\_TYPE would contain the text "BUY-ACCRUED".

**2. Secondary –** depending on your system needs you may need to consult these fields periodically, or not at all

Fields: FI\_SUPPLIED\_TX\_TYPE, FI\_SUPPLIED\_TX\_TYPE2, FI\_SUPPLIED\_TX\_TYPE\_CODE, DESCRIPTION, and FI\_SUPPLIED\_DESCRIPTION.

In some situations you may need to use extended information to properly assign the transaction type code for your target system. We strongly recommend that you use this information sparingly because it varies greatly by custodial data source, including the situation where the field from a given custodian may contain no value at all.

A custom transaction translation facility is available in CI that can be used to effect transaction mappings. Please contact Technical Support for more information about this facility.

The following table shows the valid values for the **TX\_TYPE** column and also lists transaction subtypes applicable to that type:

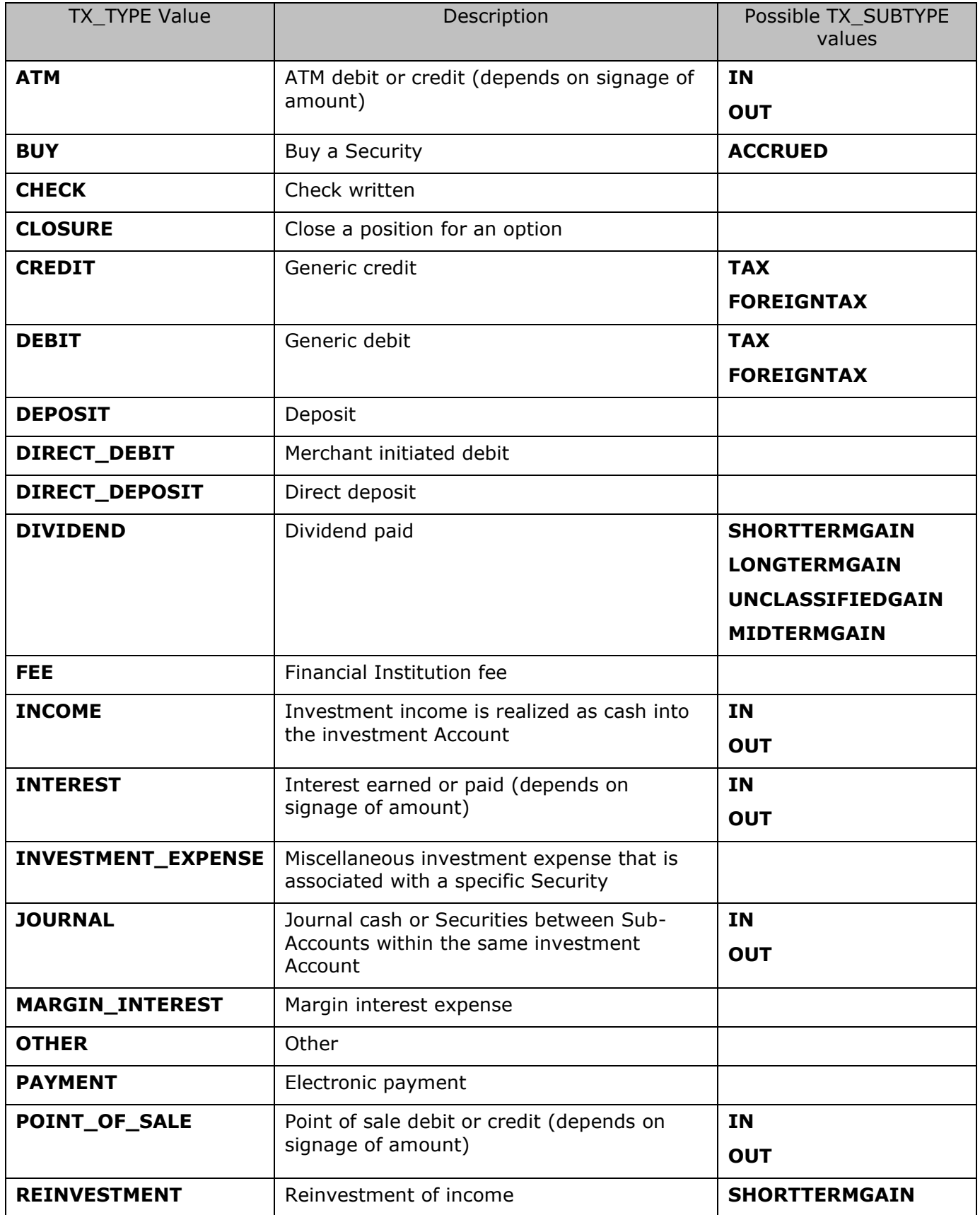

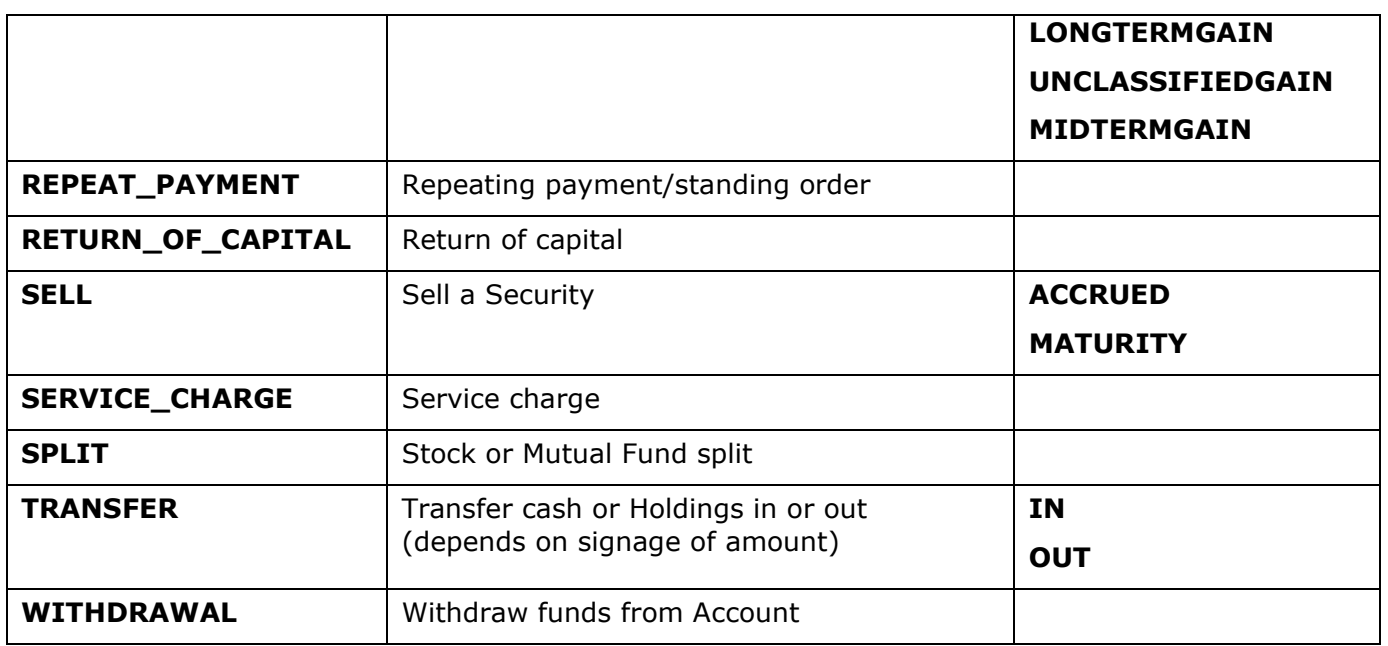

#### <span id="page-5-0"></span>**Numeric Sign**

The numeric sign on certain fields may be significant to your system's interpretation of a transaction. The most important transaction fields where sign is considered are UNITS and TOTAL\_AMOUNT. In CI's transaction file output, the sign of the original custodian-reported values for UNITS and TOTAL AMOUNT are maintained.

CI provides a way for you to request that you always receive the absolute value of these two fields. You can customize this setting in the Setup->Advanced area, under the Transactions Tab, by selecting the field you want to customize, checking the 'Absolute Value' option, and then clicking 'Apply'.

Alternatively, you can use the FLOW\_UNITS and FLOW\_AMOUNT fields. The FLOW\_UNITS field provides a sign-normalized UNITS value for the transaction. For example, fields provide the UNITS and TOTAL\_AMOUNT fields respectively but adjust the sign according to the transaction type. For example, a transaction with TX\_TYPE of "BUY" (simple buy) will have FLOW\_UNITS that are positive whereas one with a TX\_TYPE of "SELL" (simple sell) will have FLOW UNITS that are negative. The FLOW\_AMOUNT field provides the total amount of the cash flow for the transaction relative to the cash balance of the account. Similarly, the FLOW AMOUNT for a TX TYPE of "BUY" will be negative and the FLOW\_AMOUNT for a TX\_TYPE of "SELL" will be positive. Please refer to the CI Universal User Guide, pp. 21, for a complete listing of the value and sign of the FLOW AMOUNT and FLOW UNITS fields.

Finally, the NET AMOUNT field may provide just what you need. This field is set by examining the values of several other fields within the transaction. For all transactions EXCEPT Reinvestment transactions on cash equivalents, the NET\_AMOUNT is set to the absolute value of the first non-null of the following:

- PRINCIPAL TOTAL AMOUNT+INCOME TOTAL AMOUNT
- FLOW\_AMOUNT
- TOTAL AMOUNT

For Reinvestment transactions on cash equivalents, NET AMOUNT is set to the absolute value of the first non-null of the following:

• PRINCIPAL TOTAL AMOUNT LOCAL + INCOME TOTAL AMOUNT LOCAL

- FLOW\_AMOUNT
- TOTAL\_AMOUNT

#### <span id="page-6-0"></span>**Reversals**

Reversal transactions are detected by data gathering from the source and special treatment is provided:

- 1. CI provides a REVERSAL column. A 1 in this column indicates that the transaction is a reversal. A 0 indicates the transaction is not a reversal.
- 2. The ORIG\_TX\_TYPE is set to the transaction type code of the original transaction (the transaction that this transaction is reversing).
- 3. The TX\_TYPE field is set to the "opposite" transaction type of the original.

Most systems will want to ignore the TX\_TYPE for a transaction where REVERSAL is set to 1 and instead use the ORIG\_TX\_TYPE. Here are a few examples of simple reversals and how they output fields in CI will be set:

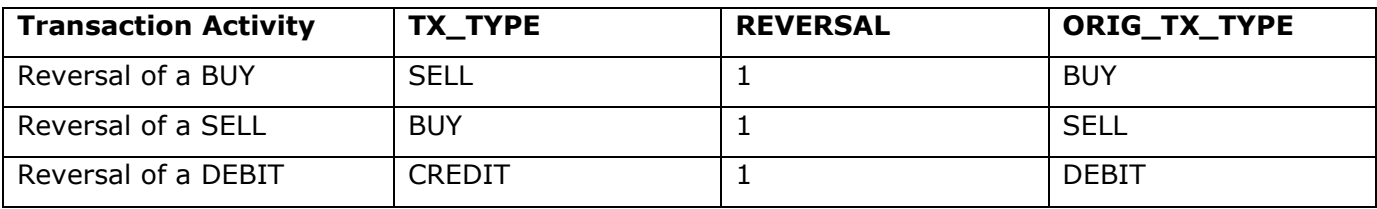